## **Les tables de multiplication de 2 à 9 et règles simples de calcul mental (NC1)**

## **Tables de multiplication**

Les tables de multiplication doivent être apprises. Elles sont **l'outil indispensable** pour réussir sans peine la plupart des travaux numériques. Elles sont utiles dans la plupart des chapitres au programme de mathématiques du collège. **Ce n'est donc pas un travail inutile.**

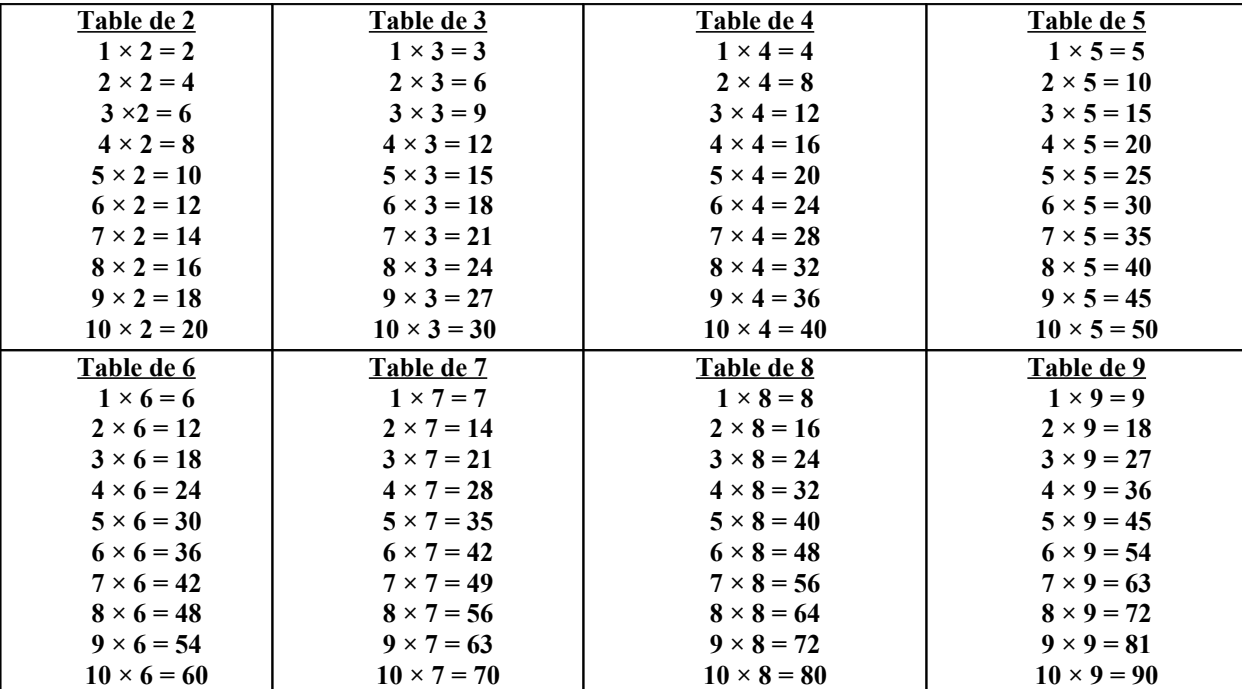

Voici quelques sites où vous pourrez vous entraîner de manière ludique au calcul mental :

<https://www.tabledemultiplication.fr/> <https://www.jeuxmaths.fr/tables-de-multiplication.html> <http://www.multiplicator.fr/> http://calculatice.ac-lille.fr/

## **Règles simples de calcul mental**

**Règle 1 Multiplier un nombre par 4 revient à le multiplier par 2 puis à multiplier le résultat par 2.**  Exemple :  $45 \times 4 = 180$ . En effet :  $45 \times 2 = 90$  et  $90 \times 2 = 180$ .

**Règle 2 Multiplier un nombre par 8 revient à le multiplier par 2 puis à multiplier le résultat par 2 et à multiplier à nouveau le résultat par 2.** 

Exemple :  $12 \times 8 = 96$ . En effet :  $12 \times 2 = 24$ ,  $24 \times 2 = 48$  et  $48 \times 2 = 96$ .

**Règle 3 Diviser un nombre par 4 revient à le diviser par 2 puis à diviser le résultat par 2.** Exemple :  $48 \div 4 = 13,5$ . En effet :  $48 \div 2 = 24$  et  $24 \div 2 = 12$ .

**Règle 4 Multiplier un nombre par 10 revient à le « grandir » d'un rang.** Exemple :  $26 \times 10 = 260$ .

**Règle 5 Multiplier un nombre par 100 revient à le « grandir » de deux rangs.** Exemple :  $36 \times 100 = 360$ .

**Règle 6 Multiplier un nombre par 1000 revient à le « grandir » de trois rangs.** Exemple :  $36 \times 1000 = 3600$ .